# Sampling and Reconstruction

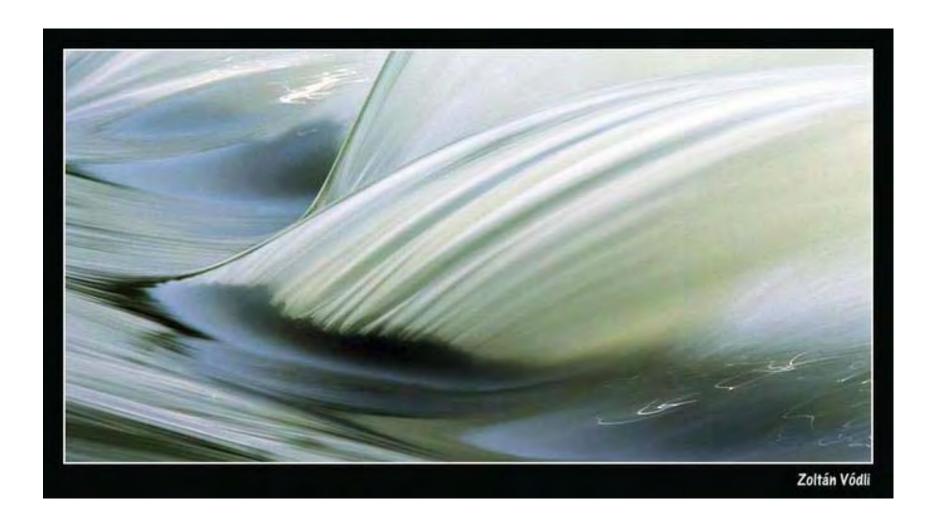

Most slides from Steve Marschner

15-463: Computational Photography Alexei Efros, CMU, Fall 2007

# Sampling and Reconstruction

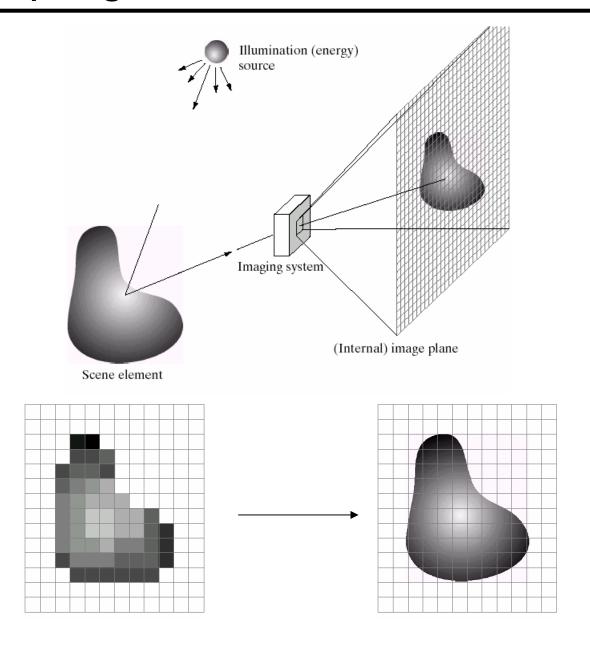

# 1D Example: Audio

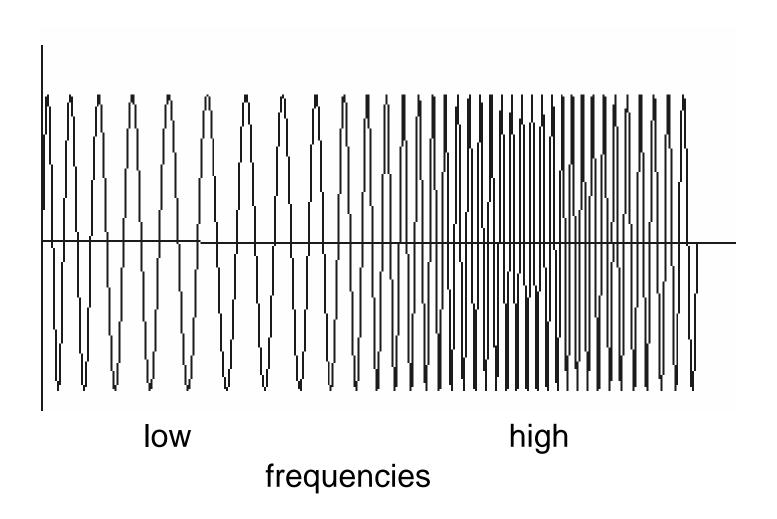

# [FvDFH fig.14.14b / Wolberg]

#### Sampled representations

- How to store and compute with continuous functions?
- Common scheme for representation: samples
  - write down the function's values at many points

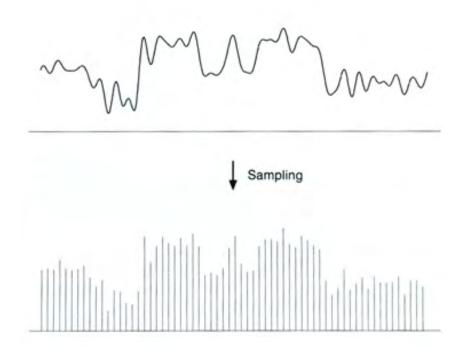

# [FvDFH fig.14.14b / Wolberg]

#### Reconstruction

- Making samples back into a continuous function
  - for output (need realizable method)
  - for analysis or processing (need mathematical method)
  - amounts to "guessing" what the function did in between

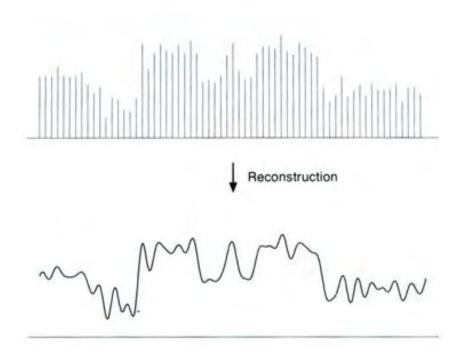

#### Sampling in digital audio

- Recording: sound to analog to samples to disc
- Playback: disc to samples to analog to sound again
  - how can we be sure we are filling in the gaps correctly?

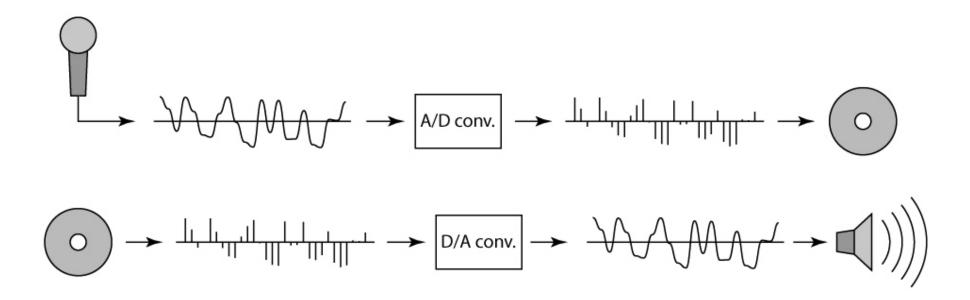

#### Sampling and Reconstruction

• Simple example: a sign wave

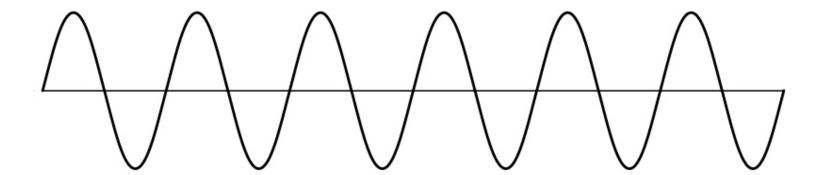

#### **Undersampling**

- What if we "missed" things between the samples?
- Simple example: undersampling a sine wave
  - unsurprising result: information is lost

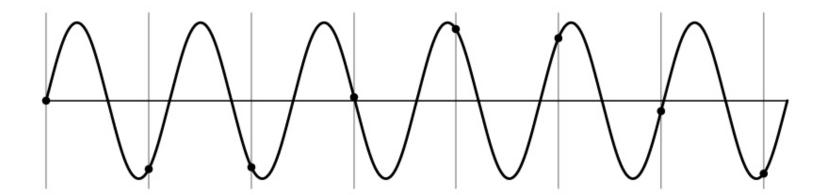

#### **Undersampling**

- What if we "missed" things between the samples?
- Simple example: undersampling a sine wave
  - unsurprising result: information is lost
  - surprising result: indistinguishable from lower frequency

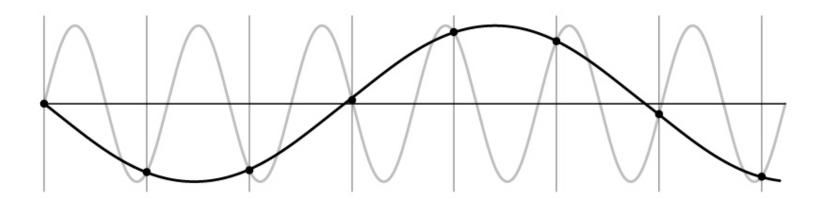

#### **Undersampling**

- What if we "missed" things between the samples?
- Simple example: undersampling a sine wave
  - unsurprising result: information is lost
  - surprising result: indistinguishable from lower frequency
  - also was always indistinguishable from higher frequencies
  - <u>aliasing:</u> signals "traveling in disguise" as other frequencies

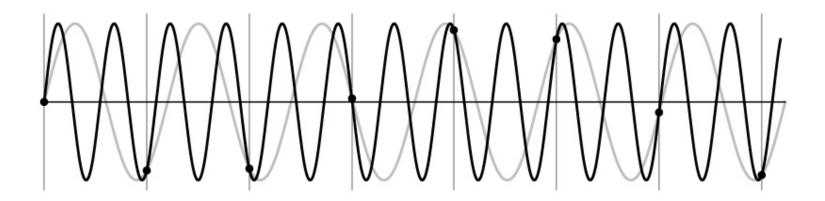

#### Aliasing in video

Imagine a spoked wheel moving to the right (rotating clockwise). Mark wheel with dot so we can see what's happening.

If camera shutter is only open for a fraction of a frame time (frame time = 1/30 sec. for video, 1/24 sec. for film):

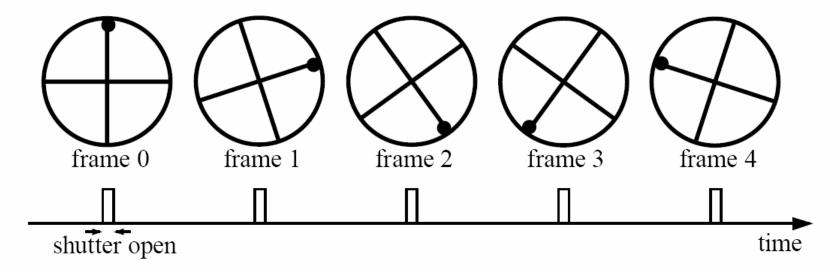

Without dot, wheel appears to be rotating slowly backwards! (counterclockwise)

# Aliasing in images

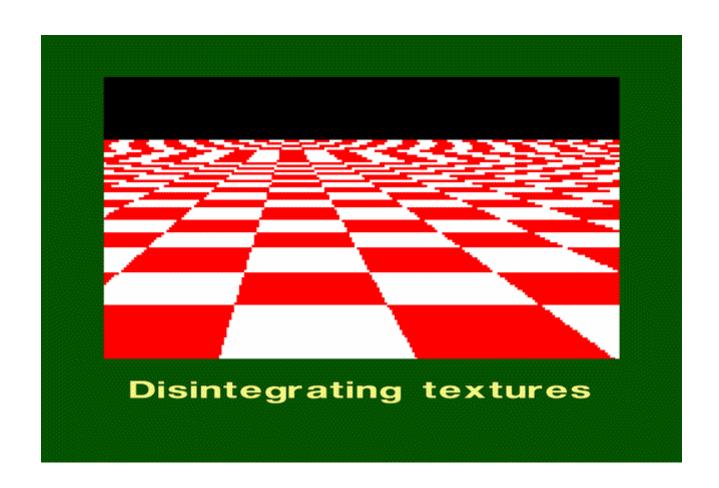

# What's happening?

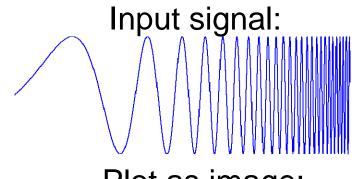

Plot as image:

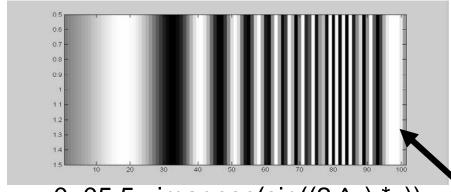

x = 0:.05:5; imagesc(sin((2.^x).\*x))

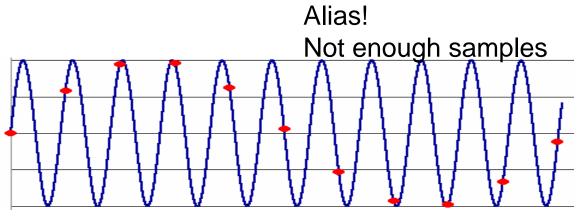

#### Antialiasing

#### What can we do about aliasing?

#### Sample more often

- Join the Mega-Pixel crazy of the photo industry
- But this can't go on forever

#### Make the signal less "wiggly"

- Get rid of some high frequencies
- Will loose information
- But it's better than aliasing

#### Preventing aliasing

- Introduce lowpass filters:
  - remove high frequencies leaving only safe, low frequencies
  - choose lowest frequency in reconstruction (disambiguate)

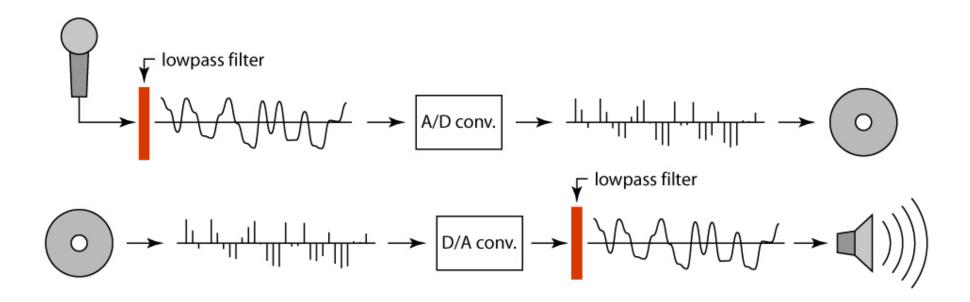

#### Linear filtering: a key idea

- Transformations on signals; e.g.:
  - bass/treble controls on stereo
  - blurring/sharpening operations in image editing
  - smoothing/noise reduction in tracking
- Key properties
  - linearity: filter(f + g) = filter(f) + filter(g)
  - shift invariance: behavior invariant to shifting the input
    - delaying an audio signal
    - sliding an image around
- Can be modeled mathematically by convolution

#### **Moving Average**

- basic idea: define a new function by averaging over a sliding window
- a simple example to start off: smoothing

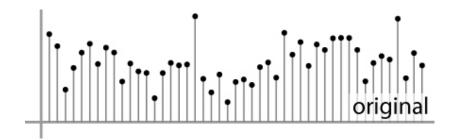

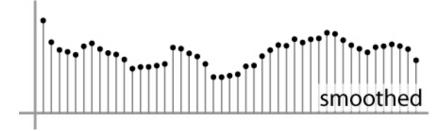

#### **Weighted Moving Average**

- Can add weights to our moving average
- Weights [..., 0, 1, 1, 1, 1, 1, 0, ...] / 5

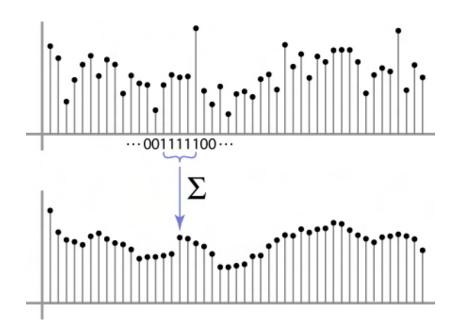

#### **Weighted Moving Average**

bell curve (gaussian-like) weights [..., 1, 4, 6, 4, 1, ...]

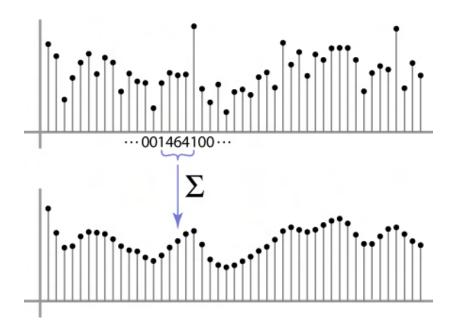

#### **Moving Average In 2D**

What are the weights H?

|   |   |    |    | <u> </u> |    |    |    |   |   |
|---|---|----|----|----------|----|----|----|---|---|
| 0 | 0 | 0  | 0  | 0        | 0  | 0  | 0  | 0 | 0 |
| 0 | 0 | 0  | 0  | 0        | 0  | 0  | 0  | 0 | 0 |
| 0 | 0 | 0  | 90 | 90       | 90 | 90 | 90 | 0 | 0 |
| 0 | 0 | 0  | 90 | 90       | 90 | 90 | 90 | 0 | 0 |
| 0 | 0 | 0  | 90 | 90       | 90 | 90 | 90 | 0 | 0 |
| 0 | 0 | 0  | 90 | 0        | 90 | 90 | 90 | 0 | 0 |
| 0 | 0 | 0  | 90 | 90       | 90 | 90 | 90 | 0 | 0 |
| 0 | 0 | 0  | 0  | 0        | 0  | 0  | 0  | 0 | 0 |
| 0 | 0 | 90 | 0  | 0        | 0  | 0  | 0  | 0 | 0 |
| 0 | 0 | 0  | 0  | 0        | 0  | 0  | 0  | 0 | 0 |

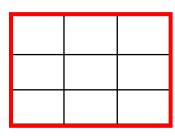

#### **Cross-correlation filtering**

 Let's write this down as an equation. Assume the averaging window is (2k+1)x(2k+1):

$$G[i,j] = \frac{1}{(2k+1)^2} \sum_{u=-k}^{k} \sum_{v=-k}^{k} F[i+u,j+v]$$

 We can generalize this idea by allowing different weights for different neighboring pixels:

$$G[i,j] = \sum_{u=-k}^{k} \sum_{v=-k}^{k} H[u,v]F[i+u,j+v]$$

 This is called a cross-correlation operation and written:

$$G = H \otimes F$$

H is called the "filter," "kernel," or "mask."

#### Gaussian filtering

A Gaussian kernel gives less weight to pixels further from the center of the window

| 0 | 0 | 0  | 0  | 0  | 0  | 0  | 0  | 0 | 0 |
|---|---|----|----|----|----|----|----|---|---|
| 0 | 0 | 0  | 0  | 0  | 0  | 0  | 0  | 0 | 0 |
| 0 | 0 | 0  | 90 | 90 | 90 | 90 | 90 | 0 | 0 |
| 0 | 0 | 0  | 90 | 90 | 90 | 90 | 90 | 0 | 0 |
| 0 | 0 | 0  | 90 | 90 | 90 | 90 | 90 | 0 | 0 |
| 0 | 0 | 0  | 90 | 0  | 90 | 90 | 90 | 0 | 0 |
| 0 | 0 | 0  | 90 | 90 | 90 | 90 | 90 | 0 | 0 |
| 0 | 0 | 0  | 0  | 0  | 0  | 0  | 0  | 0 | 0 |
| 0 | 0 | 90 | 0  | 0  | 0  | 0  | 0  | 0 | 0 |
| 0 | 0 | 0  | 0  | 0  | 0  | 0  | 0  | 0 | 0 |

$$h(u, v) = \frac{1}{2\pi\sigma^2} e^{-\frac{u^2 + v^2}{\sigma^2}}$$

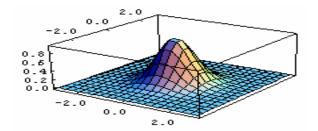

Slide by Steve Seitz

22

#### Mean vs. Gaussian filtering

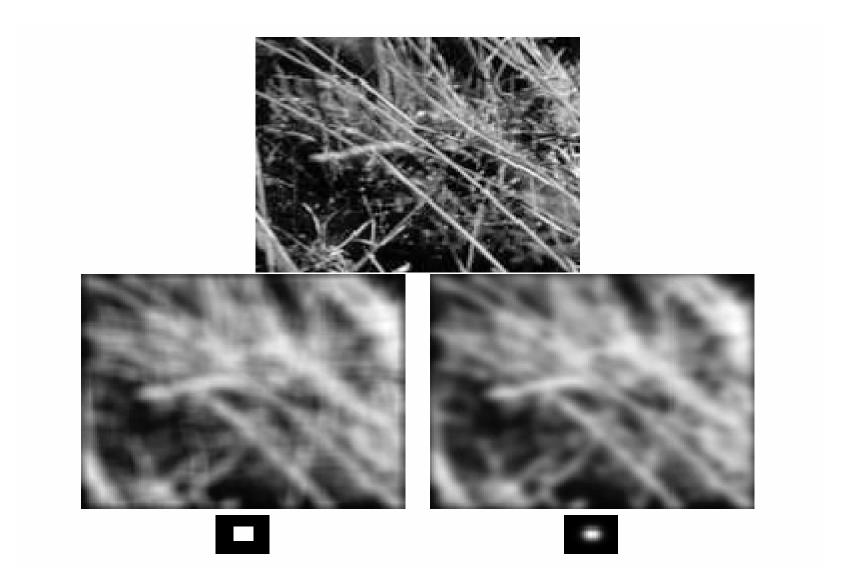

#### Convolution

cross-correlation:  $G = H \otimes F$ 

$$G = H \otimes F$$

$$G[i,j] = \sum_{u=-k}^{k} \sum_{v=-k}^{k} H[u,v]F[i+u,j+v]$$

A **convolution** operation is a cross-correlation where the filter is flipped both horizontally and vertically before being applied to the image:

$$G[i,j] = \sum_{u=-k}^{k} \sum_{v=-k}^{k} H[u,v]F[i-u,j-v]$$

It is written:

$$G = H \star F$$

Suppose H is a Gaussian or mean kernel. How does convolution differ from cross-correlation?

#### Convolution is nice!

- Notation:  $b = c \star a$
- Convolution is a multiplication-like operation
  - commutative  $a \star b = b \star a$
  - associative  $a \star (b \star c) = (a \star b) \star c$
  - distributes over addition  $a \star (b+c) = a \star b + a \star c$
  - scalars factor out  $\alpha a \star b = a \star \alpha b = \alpha (a \star b)$
  - identity: unit impulse e = [..., 0, 0, 1, 0, 0, ...]

$$a \star e = a$$

- Conceptually no distinction between filter and signal
- Usefulness of associativity
  - often apply several filters one after another:  $(((a * b_1) * b_2) * b_3)$
  - this is equivalent to applying one filter: a \*  $(b_1 * b_2 * b_3)$

#### Tricks with convolutions

# CMU CMU

# Image half-sizing

This image is too big to fit on the screen. How can we reduce it?

How to generate a halfsized version?

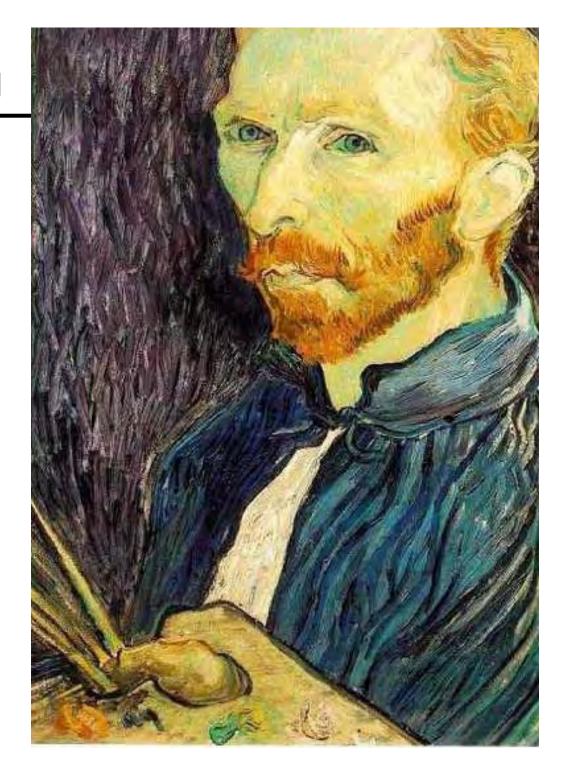

# Image sub-sampling

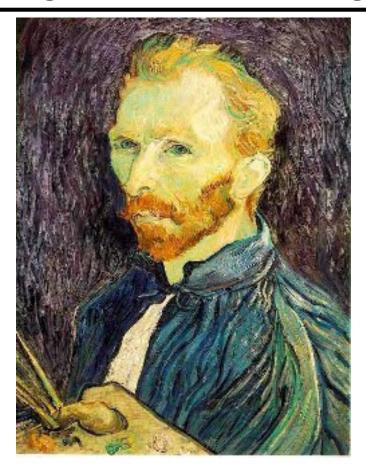

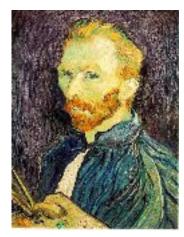

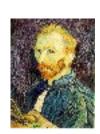

1/8

1/4

Throw away every other row and column to create a 1/2 size image - called *image sub-sampling* 

# Image sub-sampling

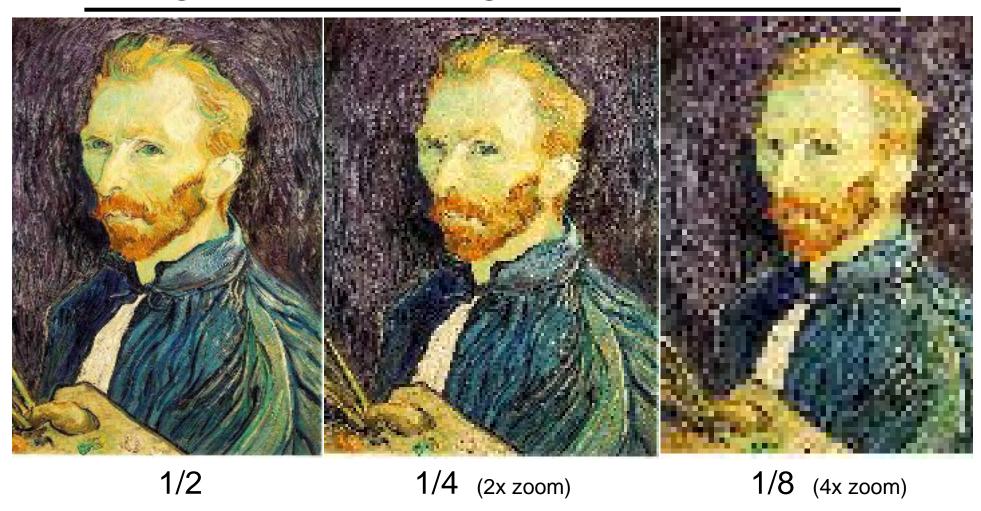

Aliasing! What do we do?

# Gaussian (lowpass) pre-filtering

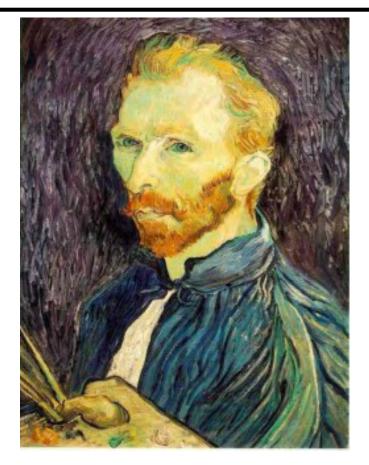

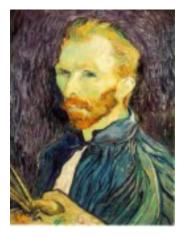

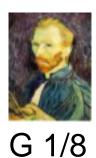

G 1/4

Gaussian 1/2

Solution: filter the image, then subsample

• Filter size should double for each ½ size reduction. Why?

# Subsampling with Gaussian pre-filtering

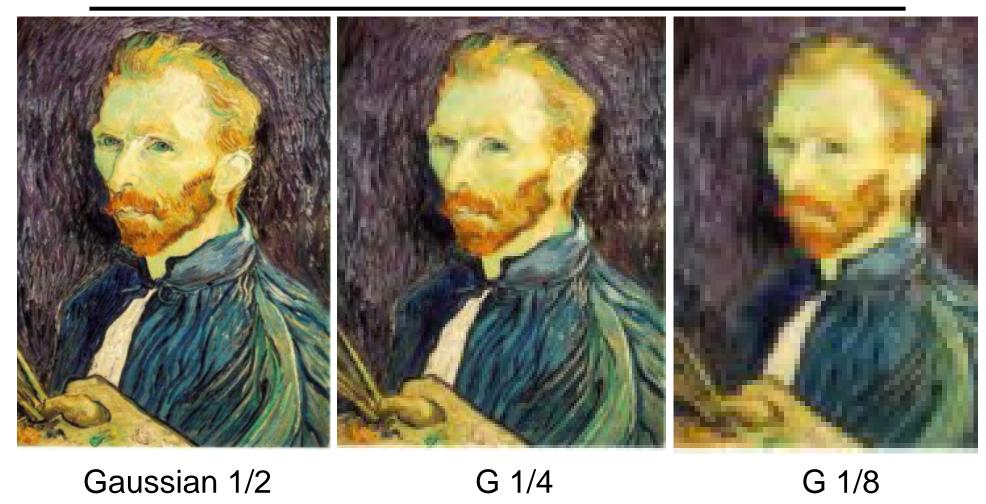

# Compare with...

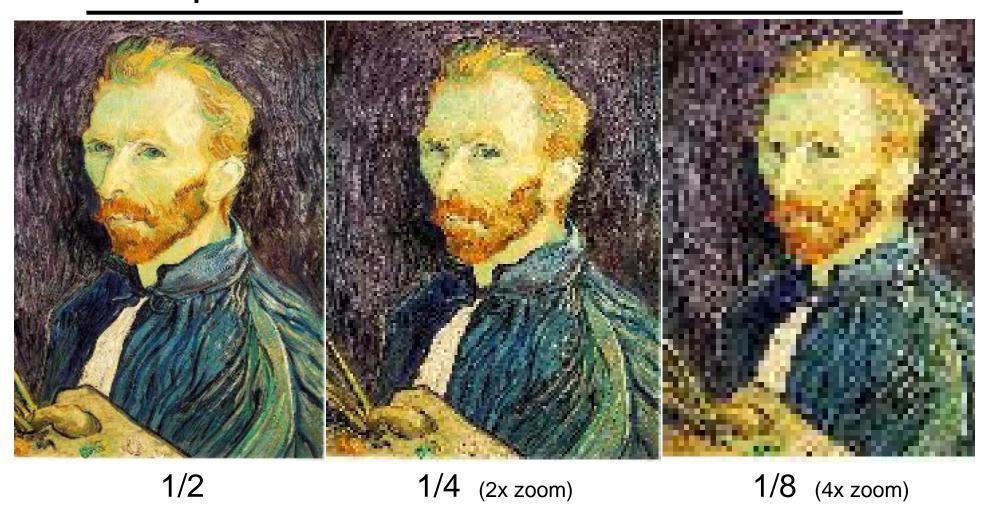

#### Gaussian (lowpass) pre-filtering

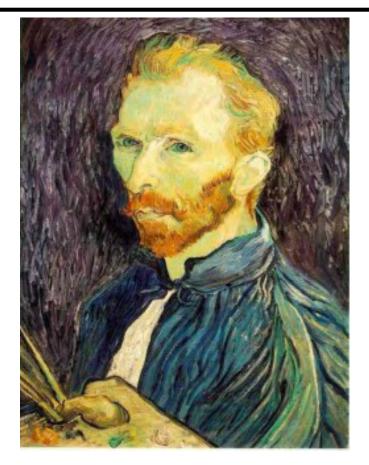

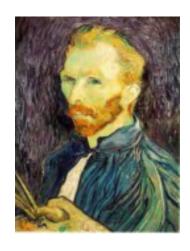

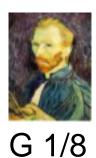

G 1/4

Gaussian 1/2

#### Solution: filter the image, then subsample

- Filter size should double for each ½ size reduction. Why?
- How can we speed this up?

### Image Pyramids

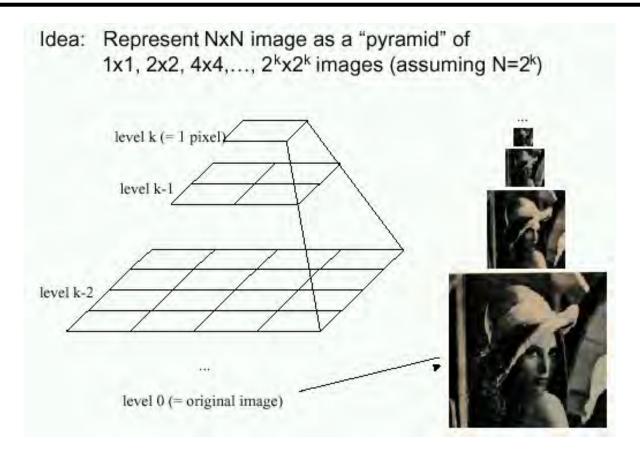

#### Known as a Gaussian Pyramid [Burt and Adelson, 1983]

- In computer graphics, a mip map [Williams, 1983]
- A precursor to wavelet transform

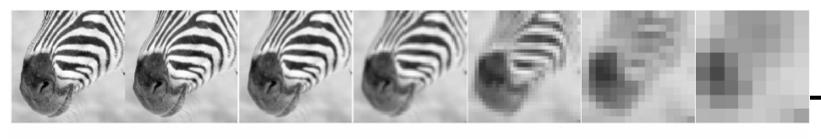

256 512

128

64

32

16

8

A bar in the big images is a hair on the zebra's nose; in smaller images, a stripe; in the smallest, the animal's nose

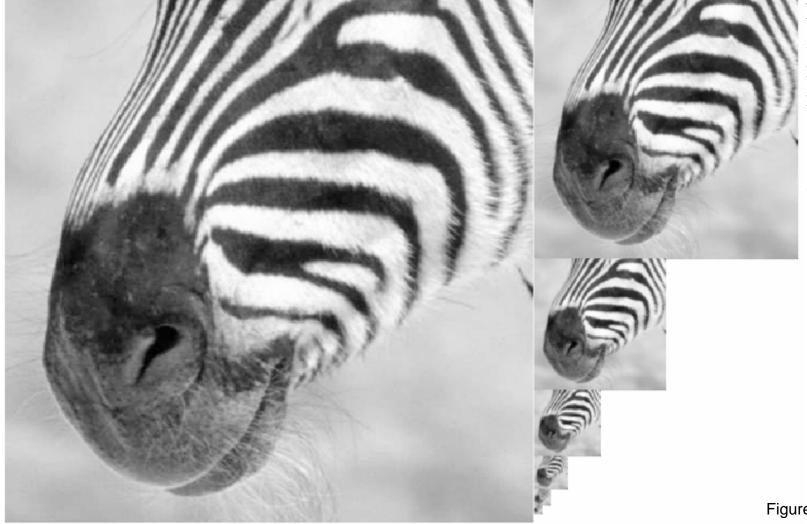

#### What are they good for?

#### Improve Search

- Search over translations
  - Like project 1
  - Classic coarse-to-fine strategy
- Search over scale
  - Template matching
  - E.g. find a face at different scales

#### Pre-computation

- Need to access image at different blur levels
- Useful for texture mapping at different resolutions (called mip-mapping)

## Gaussian pyramid construction

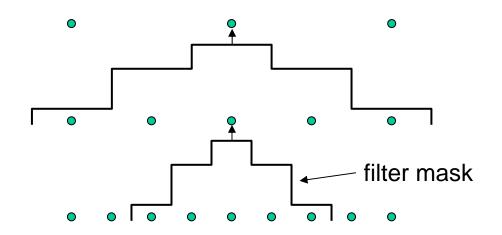

### Repeat

- Filter
- Subsample

#### Until minimum resolution reached

can specify desired number of levels (e.g., 3-level pyramid)

The whole pyramid is only 4/3 the size of the original image!

### Continuous convolution: warm-up

- Can apply sliding-window average to a continuous function just as well
  - output is continuous
  - integration replaces summation

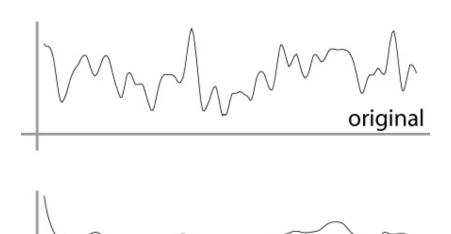

smoothed

### **Continuous convolution**

Sliding average expressed mathematically:

$$g_{\text{smooth}}(x) = \frac{1}{2r} \int_{x-r}^{x+r} g(t)dt$$

- note difference in normalization (only for box)
- Convolution just adds weights

$$(f \star g)(x) = \int_{-\infty}^{\infty} f(t)g(x - t)dt$$

- weighting is now by a function
- weighted integral is like weighted average
- again bounds are set by support of f(x)

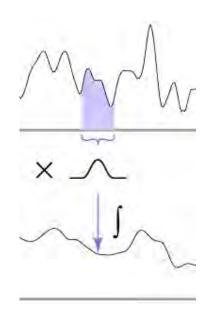

#### One more convolution

Continuous—discrete convolution

$$(a \star f)(x) = \sum_{i} a[i]f(x-i)$$
$$(a \star f)(x,y) = \sum_{i,j} a[i,j]f(x-i,y-j)$$

used for reconstruction and resampling

### Reconstruction

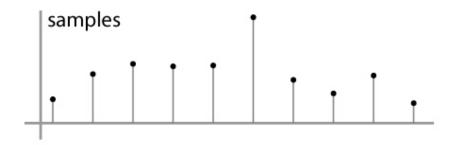

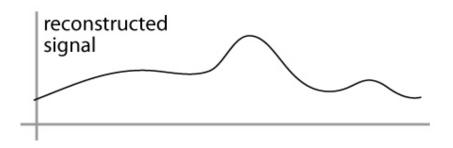

## Resampling

- Changing the sample rate
  - in images, this is enlarging and reducing
- Creating more samples:
  - increasing the sample rate
  - "upsampling"
  - "enlarging"
- Ending up with fewer samples:
  - decreasing the sample rate
  - "downsampling"
  - "reducing"

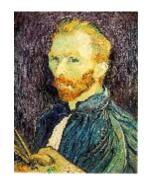

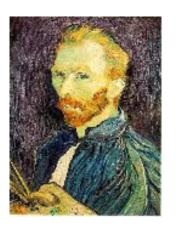

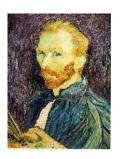

## Resampling

- Reconstruction creates a continuous function
  - forget its origins, go ahead and sample it

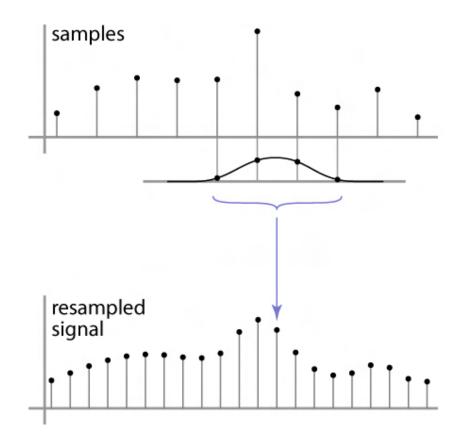

### Cont.-disc. convolution in 2D

same convolution—just two variables now

$$(a \star f)(x,y) = \sum_{i,j} a[i,j]f(x-i,y-j)$$

- loop over nearby pixels, average using filter weight
- looks like discrete filter,
  but offsets are not integers
  and filter is continuous
- remember placement of filter relative to grid is variable

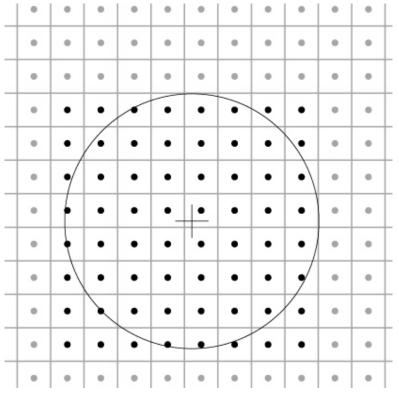

## A gallery of filters

- Box filter
  - Simple and cheap
- Tent filter
  - Linear interpolation
- Gaussian filter
  - Very smooth antialiasing filter
- B-spline cubic
  - Very smooth

#### **Box filter**

$$a_{\text{bin},r}[i] = \begin{cases} 1/(2r+1) & |i| \leq r, \\ 0 & \text{otherwise.} \end{cases}$$

$$f_{\text{box},c}(x) = \begin{cases} 1/(2r) & -r \le x < r, \\ 0 & \text{otherwise.} \end{cases}$$

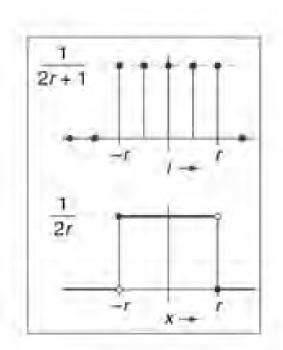

Cornell CS465 Fall 2006 . Lecture 6

2006 Steve Marschner • 36

#### Tent filter

$$\begin{split} f_{\text{tent}}(x) &= \begin{cases} 1 - |x| & |x| < 1, \\ 0 & \text{otherwise}; \end{cases} \\ f_{\text{tent},r}(x) &= \frac{f_{\text{tent}}(x/r)}{r}. \end{split}$$

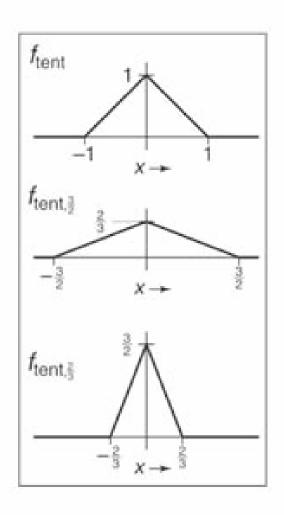

### **B-Spline** cubic

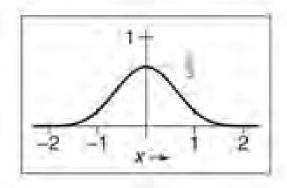

$$I_B(x) = \frac{1}{6} \begin{cases} -3(1-|t|)^8 + 3(1-|t|)^2 + 3(1-|t|) + 1 & -1 \le t \le 1, \\ (2-|t|)^6 & 1 \le |t| \le 2, \\ 0 & \text{otherwise}. \end{cases}$$

#### Gaussian filter

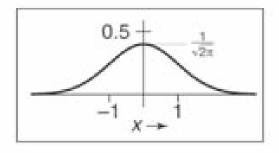

$$f_g(x) = \frac{1}{\sqrt{2\pi}}e^{-x^2/2}$$
.

#### Effects of reconstruction filters

- For some filters, the reconstruction process winds up implementing a simple algorithm
- Box filter (radius 0.5): nearest neighbor sampling
  - box always catches exactly one input point
  - it is the input point nearest the output point
  - so output[i, j] = input[round(x(i)), round(y(j))] x(i) computes the position of the output coordinate i on the input grid
- Tent filter (radius 1): linear interpolation
  - tent catches exactly 2 input points
  - weights are a and (1 a)
  - result is straight-line interpolation from one point to the next

### **Properties of filters**

- Degree of continuity
- Impulse response
- Interpolating or no
- Ringing, or overshoot

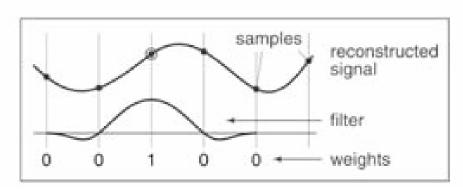

interpolating filter used for reconstruction

## Ringing, overshoot, ripples

- Overshoot
  - caused by negative filter values
- Ripples
  - constant in, non-const. out
  - ripple free when:

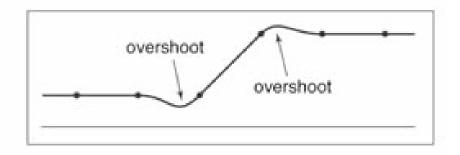

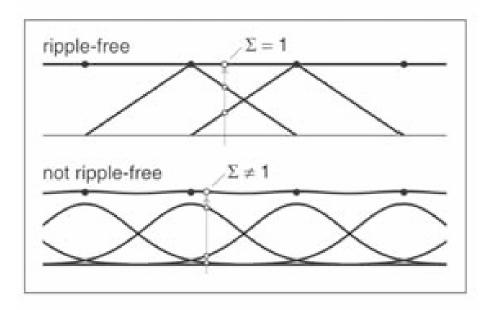

## Yucky details

- What about near the edge?
  - the filter window falls off the edge of the image
  - need to extrapolate
  - methods:
    - clip filter (black)
    - wrap around
    - copy edge
    - reflect across edge
    - vary filter near edge

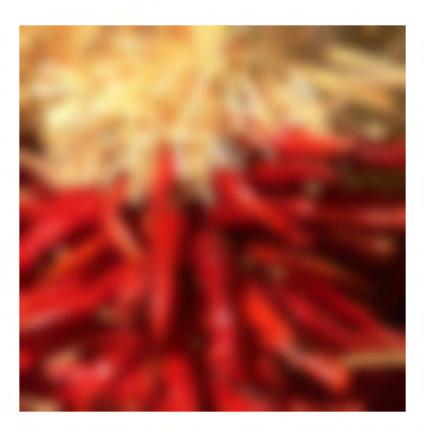

### **Median filters**

- A Median Filter operates over a window by selecting the median intensity in the window.
- What advantage does a median filter have over a mean filter?
- Is a median filter a kind of convolution?

# Comparison: salt and pepper noise

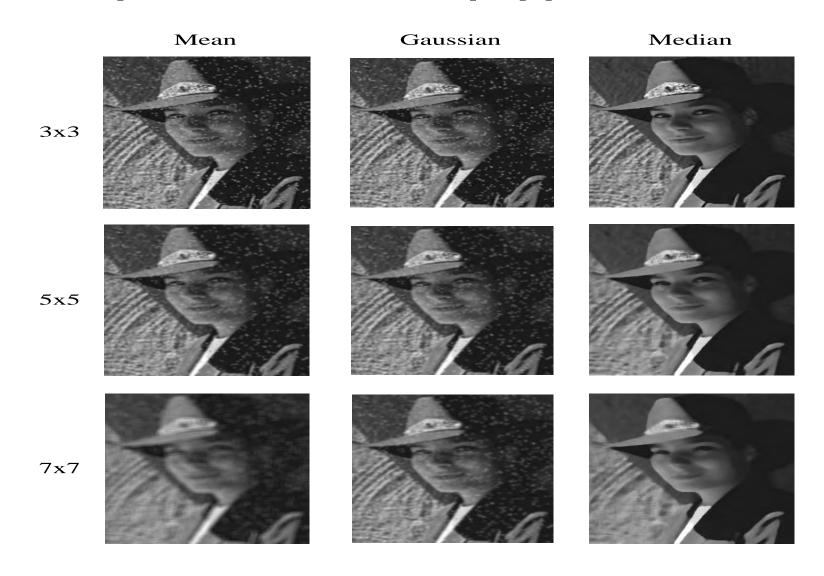